# **Einleitung**

# Über dieses Buch

Dieses Buch soll Ihnen helfen, einen Einstieg in LabVIEW zu finden und die Verwirklichung Ihrer ersten Programme zu ermöglichen. Dazu erhalten Sie ein Nachschlagewerk über Lab-VIEW, welches die (in unseren Augen) wichtigsten Grundlagen enthält, um ein eigenes Programm auf die Beine zustellen. Um dies zu erleichtern, haben wir ein Programm erstellt, in dem Sie gegen einen Croupier Black Jack spielen. Der Aufbau des Programms zieht sich peu a peu durch das Buch und wird am Ende nochmals vollständig beschrieben.

LabVIEW bietet dem Anwender sehr viele Elemente und Funktionen, um ein Programm zu erstellen. Leider können wir nicht auf alles eingehen, weil das Buch ansonsten wahrscheinlich mehr als tausend Seiten hätte. Deshalb haben wir uns im Rahmen dieses Buches größtenteils auf jene Elemente und Funktionen beschränkt, die im Black Jack-Programm notwendig sind. Allerdings gibt es auch den ein oder anderen Ausflug in LabVIEW-Bereiche, die nichts mit dem Programm zu tun haben. Generell gilt für LabVIEW (und wahrscheinlich für vieles andere auch): Learning by doing! Bitte nutzen Sie deshalb zusätzlich intensiv die von National Instruments für LabVIEW bereitgestellten Hilfefunktionen und untersuchen Sie die gewünschten Elemente und Funktionen mit ihren vielfältigen Optionen vor ihrer Anwendung genau. Im Zweifel geht man ganz nach dem Prinzip »Trial and Error« vor: Ausprobieren und gucken, was im Programm passiert (oder auch nicht)!

Bei National Instruments gibt es die Möglichkeit, an Zertifizierungstests für LabVIEW teilzunehmen, um sein Können zu zeigen. Die Zertifizierung wird in vier Stufen unterteilt:

- 1. CLAD (Certified LabVIEW Associate Developer): Nachweis von Grundkenntnissen
- 2. CLD (Certified LabVIEW Developer): Nachweis von fundierten Kenntnissen für die Entwicklung kleiner und mittelgroßer Anwendungen
- 3. CLA (Certified LabVIEW Architect): Nachweis von tiefen Kenntnissen für die Planung und Erstellung großer und komplexer Anwendungen
- 4. CLED (Certified LabVIEW Embedded Systems Developer): Nachweis der Fähigkeit Embedded-Systeme zur Steuerung, Regelung und Überwachung zu entwickeln

Wenn Sie sich für eine Zertifizierung interessieren, finden Sie weitere Informationen auf der Webseite von National Instruments.

## Konventionen in diesem Buch

Das Buch ist in einzelne Kapitel unterteilt, sodass Sie es nicht von vorne bis hinten lesen müssen. Sie können einzelne Kapitel überspringen oder nur Teile davon lesen, wenn Sie beispielsweise schon gewisse Vorkenntnisse in LabVIEW haben. Grundsätzlich raten wir Ihnen jedoch, das Buch von vorne bis hinten zu lesen, da sich so für den Leser der Aufbau von Black Jack (oder generell eines Programms) optimal erschließt - zumindest war das unsere Grundidee und unser Anliegen.

Das Buch ist in seiner Schreibweise so konzipiert, dass Sie als Leser ein Programm für einen anderen Anwender erstellen. Wenn von einer Erstellungszeit die Rede ist, meinen wir die Zeit, während der Programmierung, also in der Sie als Ersteller das Programm entwickeln. Wird das Wort Laufzeit verwendet, ist die Ausführung der von Ihnen programmierten Befehle gemeint, nachdem das Programm gestartet wurde.

Für einen einfacheren Lesefluss verzichten wir in diesem Buch auf eine gendergerechte Sprache. Selbstverständlich sollen sich alle Leser - ob männlich, weiblich oder divers - angesprochen fühlen.

Im Buch wird die englische Version von LabVIEW verwendet und dementsprechend sind auch alle Fachbegriffe in englischer Sprache, da in den meisten Unternehmen die englische Version im Einsatz ist.

#### Was Sie nicht lesen müssen

Grundsätzlich gilt natürlich auch hier: Sie sollten alles lesen! Wenn Sie jedoch schon mit der Entwicklungsumgebung von LabVIEW vertraut sind, können Sie möglicherweise das Kapitel 1 LabVIEW überspringen. Oder falls Sie mit der Arbeit in Projekten keinerlei Berührungspunkte haben, könnten Sie Kapitel 3 ebenfalls übergehen.

#### Törichte Annahme über den Leser

Wir gehen davon aus, dass Sie grundlegende Kenntnisse besitzen, einen Computer zu bedienen und in der Lage dazu sind, LabVIEW zu installieren und in Betrieb zu nehmen. Die entsprechende Software können Sie auf der Webseite von National Instruments herunterladen. Neuerdings gibt es dort die Möglichkeit, eine kostenlose Community Edition von LabVIEW zu verwenden, so wie wir es auch für dieses Buch getan haben (nach Rücksprache mit National Instruments). Diese bietet die vollen Funktionen wie bei einer kommerziellen Version, darf allerdings nicht für kommerzielle Zwecke genutzt werden und ist nur für den privaten Gebrauch zugelassen. Die genau freigegebenen Verwendungszwecke der Community Edition können Sie in den Lizenzbedingungen von National Instruments nachlesen. Sie ist jedoch genau das Richtige, um Ihre ersten (privaten) Schritte und Programmierungen in LabVIEW vorzunehmen.

Außerdem nehmen wir an, dass Sie vermutlich schon in irgendeiner Form mit LabVIEW in Berührung gekommen sind, ansonsten würden Sie dieses Buch sicherlich nicht in Ihren Händen halten. Dennoch haben wir uns bemüht, die Inhalte so zu formulieren, als hätten Sie noch nie etwas von LabVIEW gehört.

# Wie dieses Buch aufgebaut ist

Dieses Buch besteht aus folgenden Kapiteln:

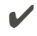

- $\vee$  Teil I Die Entwicklungsumgebung in Labview
	- Kapitel 1: LabVIEW Hier erfahren Sie etwas über LabVIEW im Allgemeinen und dessen Aufbau der Entwicklungsumgebung.
	- Kapitel 2: Black Jack 1 Bereits an dieser Stelle beginnen wir mit der Einführung, wie das Black Jack Programm aufgebaut werden kann und erläutern die Spielregeln.
	- Kapitel 3: Projekte In diesem Kapitel geht es um die Organisation von Programmen in Projekten, damit Sie bei der Arbeit mit Projekten den Überblick über Ihre Programme behalten.
- V Teil II Grundlagen Der Programmierung
	- Kapitel 4: Datentypen Hier lernen Sie die verschiedenen Datentypen, die in Lab-VIEW verwendet werden, kennen (und vielleicht auch lieben).
	- Kapitel 5: Funktionen Nachdem Sie die Datentypen nun kennen, geht es hier um Funktionen, mit denen Sie die Datentypen in LabVIEW manipulieren können.
	- Kapitel 6: Programmstruktur Jetzt geht es an die Struktur: Damit aus Datentypen und Funktionen ein anständiges Programm wird, zeigen wir Ihnen, welche Strukturen Sie dafür in LabVIEW verwenden können.
	- Kapitel 7: Black Jack 2 Im Verlauf des Buches haben Sie den Aufbau des Black Jack-Programms teilweise mitverfolgen können. An dieser Stelle gehen wir nochmals auf das Programm in seiner Gesamtheit ein.
	- Kapitel 8: Debugging Sollten Ihnen während der Programmierung Fehler unterlaufen oder das Programm verhält sich nicht wie erwartet, zeigen wir Ihnen in diesem Kapitel, wie Sie Ihr Programm auf Fehler untersuchen können.
- V Teil III Datenverarbeitung und Ansteuerung von Hardware
	- Kapitel 9: Datenverarbeitung Wenn Sie sich mit (z. T. externen) Daten herumschlagen müssen, sind Sie hier an der richtigen Stelle. Wir stellen Ihnen Text- und Tabellenfunktionen vor sowie Diagramme und Graphen, mit denen Datensätze verarbeitet werden können.
	- Kapitel 10: Hardwaresteuerung Da Sie mit Hilfe von LabVIEW wahrscheinlich auch das Ziel verfolgen, Hardware anzusteuern, erfahren Sie in diesem Kapitel, wie die Kommunikation zwischen LabVIEW und Hardware aufgebaut wird.

V Teil IV Top-Ten Teil

• Kapitel 11: Die zehn gängisten Schnitzer bei der Programmierung in LabVIEW Hier erklären wir Ihnen anhand eines Roulette-Programms welche Fehlerquellen es in LabVIEW gibt.

#### Symbole, die in diesem Buch verwendet werden

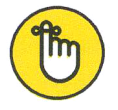

Wenn Sie das Hand-Symbol sehen, möchten wir Sie an bereits erklärte Inhalte erinnern, da sie an dieser Stelle nochmal wichtig sind.

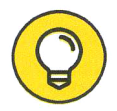

Beim Anblick der Glühbirne erwarten Sie Tipps, die Ihnen das Arbeiten mit Lab-VIEW einfacher machen (sollen).

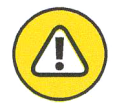

Das Ausrufezeichen soll Sie auf bestimmte Eigenheiten von LabVIEW hinweisen und vor möglichen Fehlerquellen warnen.

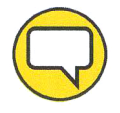

Die Anekdote gibt Ihnen Merksätze oder Erfahrungen aus dem täglichen Umgang mit LabVIEW mit auf den Weg.

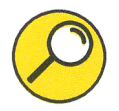

Bei der Lupe finden Sie kurze Definitionen für bestimmte Anwendungen und Funktionen, die an dieser Stelle wichtig sind.

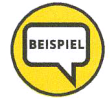

Das Fernglas enthält Beispiele für einige Funktionen und Strukturen zur Untermauerung der vorangegangenen Erläuterungen.

## Wie es weitergeht

Im nächsten Kapitel wird Ihnen erst einmal das Funktionsprinzip und die Entwicklungsumgebung von LabVIEW vorgestellt. Danach werden wir auf die ersten Schritte zur Programmierung von Black Jack eingehen.

Die weiteren Inhalte dieses Buches repräsentieren die in unseren Augen wichtigsten Grundlagen von LabVIEW. Uns ist bewusst, dass dem ein oder anderen Leser Informationen fehlen oder ggf. auch zu viel sein werden. Auch ist unser Weg, LabVIEW zu beschreiben und das Programm Black Jack aufzubauen, NICHT der einzig richtige und vielleicht auch nicht der beste oder eleganteste. Unser Ziel war es, für Anfänger einen guten Einstieg in LabVIEW zu verwirklichen, indem wir überlegt haben, was uns im Studium dazu gefehlt hat bzw. geholfen hätte. Das haben wir versucht in diesem Buch anhand des Beispielprogramms Black Jack umzusetzen.

In diesem Sinne wünschen wir Ihnen viel Spaß beim Lesen und wir hoffen natürlich, dass Sie am Ende mehr über LabVIEW wissen als vorher!

Diese Leseprobe haben Sie beim M. edvbuchversand.de heruntergeladen. Das Buch können Sie online in unserem Shop bestellen.

**Hier zum Shop**